# **Snaafflaha**

## **MODELLI**

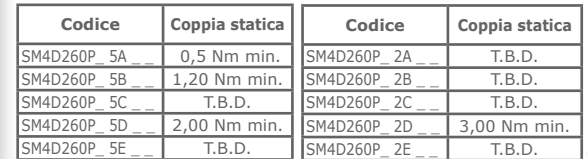

### **AI TMFNTAZTONT**

 $\mathcal{N}(\mathfrak{p})$ 

12÷48 VDC per la potenza e 24 VDC per la logica (non isolata e obbligatoria)

**STADIO DI POTENZA** frequenza di chopper bipolare ultrasonica a 40 kHz

**CORRENTE DI FASE** fino a 6,0 ARMS (8,5 APK)

**INTERFACCE DI CONTROLLO** EtherCAT, Modbus TCP/IP, Profinet, Modbus RTU oppure CANbus

**INTERFACCIA SERIALE DI SERVIZIO** SCI per la configurazione o la programmazione e debug in real time

#### **INGRESSI ED USCITE** 4 ingressi digitali non isolati / 2 uscite digitali non isolate ed 1 ingresso analogico non isolato

**FEEDBACK INTEGRATO (OPZIONALE)** Product incrementale oppure encoder incrementale e assoluto<br>singolo giro oppure encoder assoluto multigiro BISS-C

**RISOLUZIONE PASSO** stepless control technology (65536 posizioni al giro)

#### **PROTEZIONI DI SICUREZZA** sovra-corrente, sovra-temperatura, corto circuito Fase/Fase Fase/ Terra del motore

**TEMPERATURE** di esercizio:  $5^{\circ}$ C ÷ 40°C; di stoccaggio -25°C ÷ 55°C

**CLASSE DI PROTEZIONE** IP65

**IIMTDITA'**  $5\% + 85\%$  non condensata

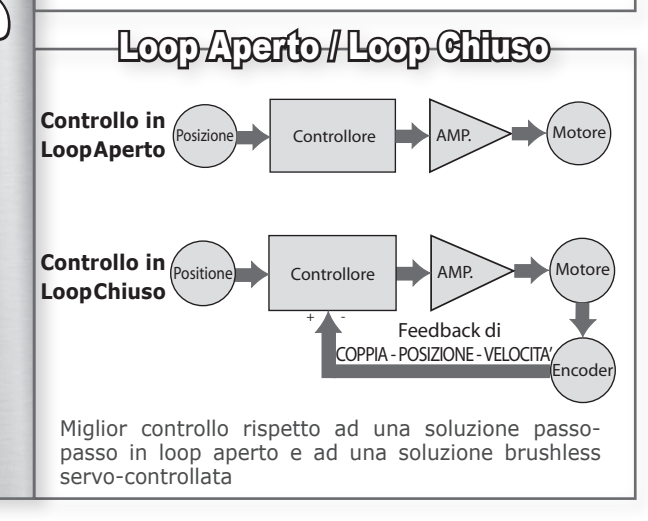

Azionameto Full Digital programmabile con bus di campo completo di motore passo passo per Controlli del Moto Avanzati a Costi Contenuti

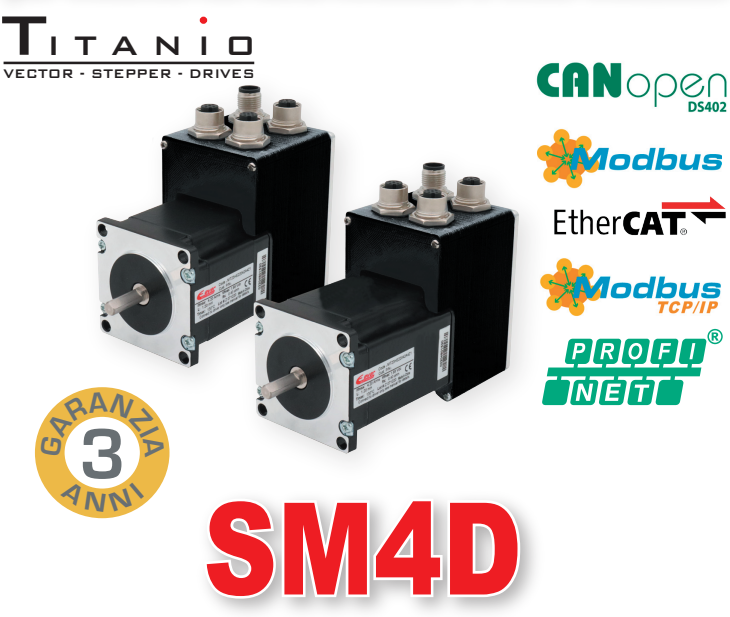

# **Servomotori Integrati**

V Controllo vettoriale

 $\sqrt{}$  Molteplici bus di campo

- $\sqrt{\frac{1}{2}}$  Encoder integrato incrementale o assoluto multigiro per un controllo in loop chiuso
- √ Classe di protezione IP65
- $\sqrt{}$  Ambiente di programmazione e3PLC facile, intuitivo ed evoluto

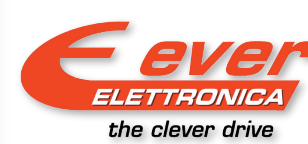

ELETTRONICA PER AUTOMAZIONE INDUSTRIALE Via del Commercio, 2/4 -9/11 Loc. S. Grato - Z.I. 26900 - LODI (LO) - Italy Tel. +39 0371 412318 - Fax +39 0371 412367 email infoever@everelettronica.it www.everelettronica it

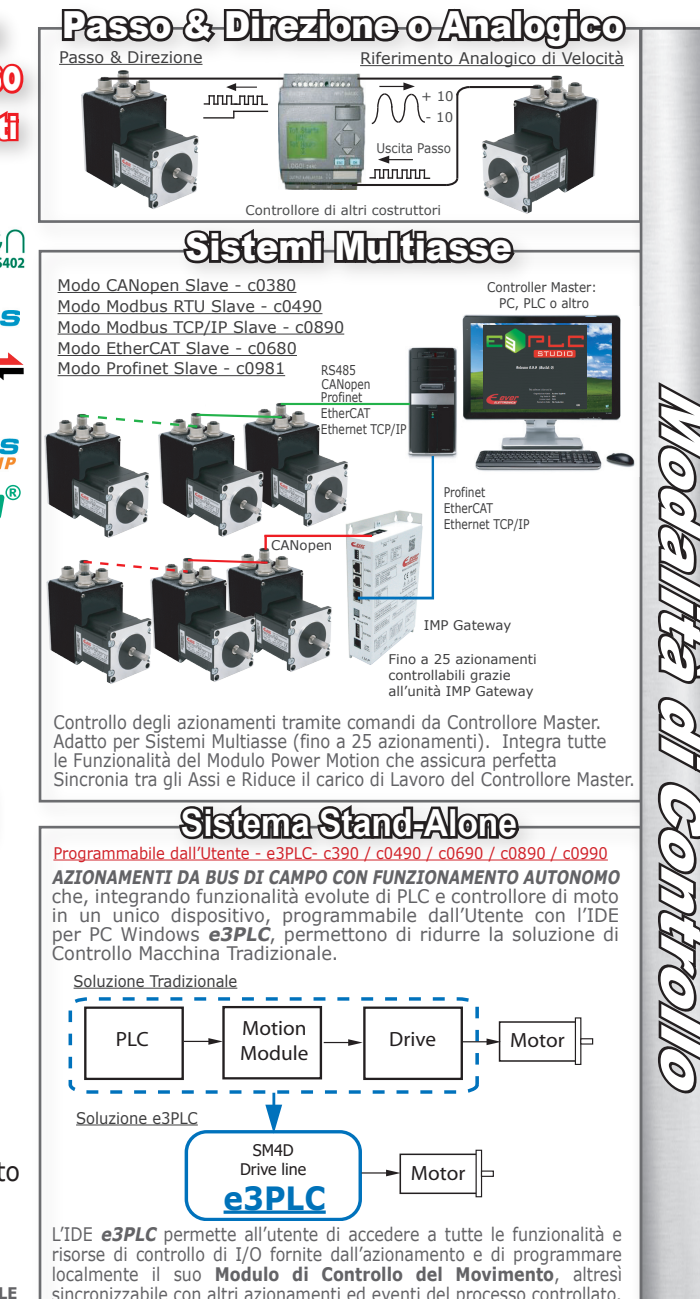

sincronizzabile con altri azionamenti ed eventi del processo controllato. Grazie alle funzionalità avanzate del Modulo Power Motion, Modulo di Processo Real time integrato, si possono facilmente realizzare applicativi per applicazioni speciali quali:

- $\bullet$  Etichettatura
- Camme Elettroniche
- · Sequenze di controllo della Lavorazione Cavi
- · Molti altri processi personalizzati dall'utente ...

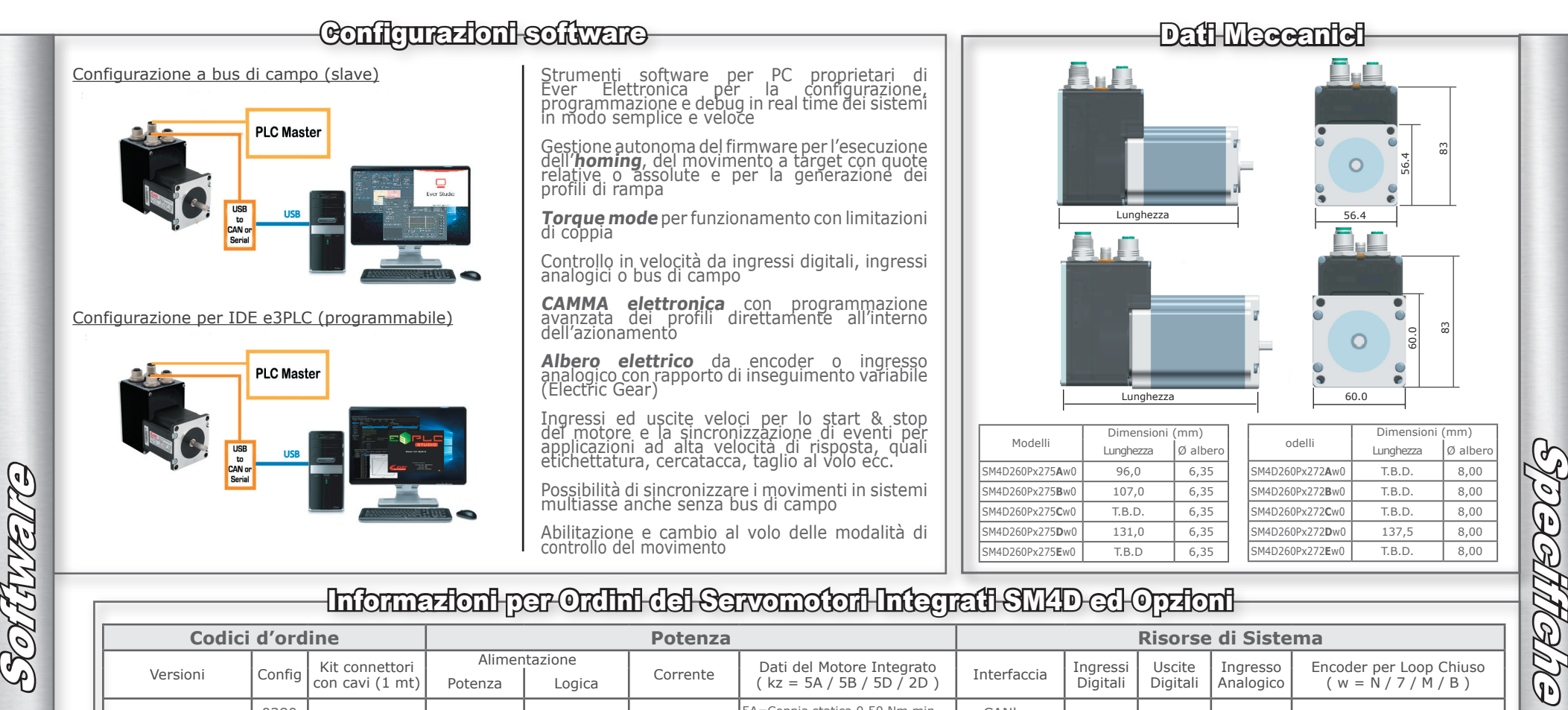

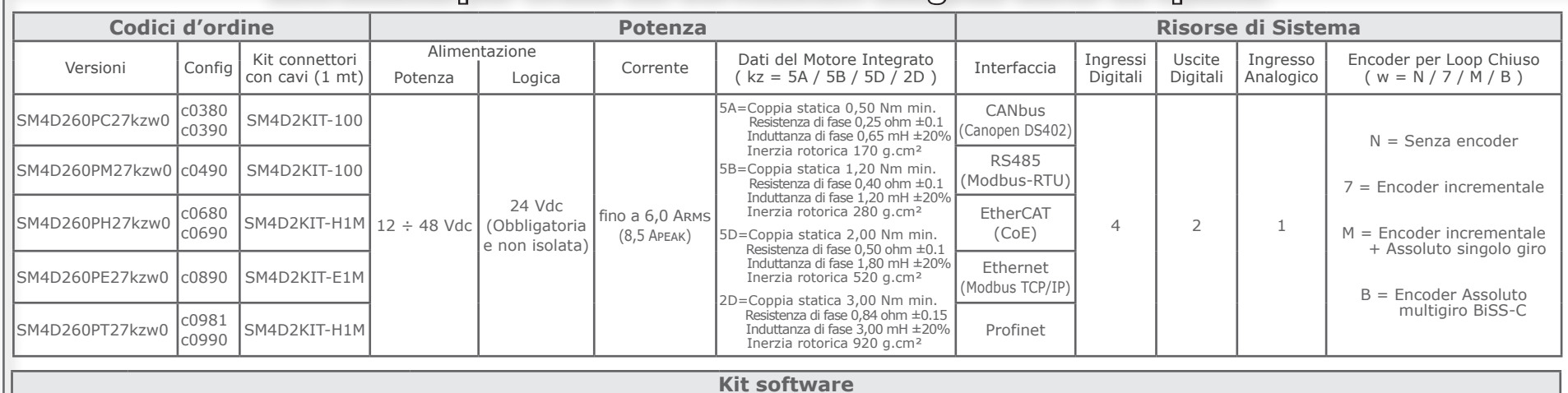

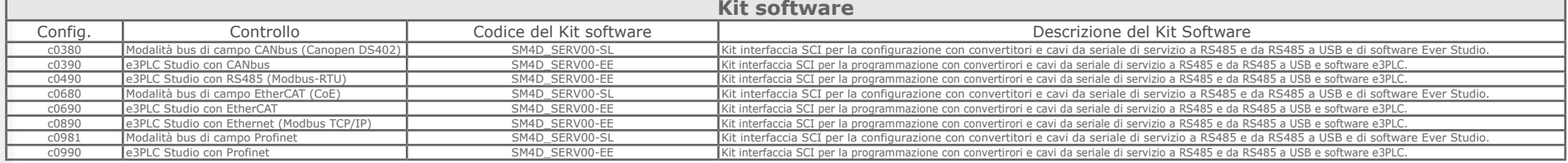